[Weiwei Gu](https://cn.community.intersystems.com/user/weiwei-gu) · 12, 2022 9

# Globals -

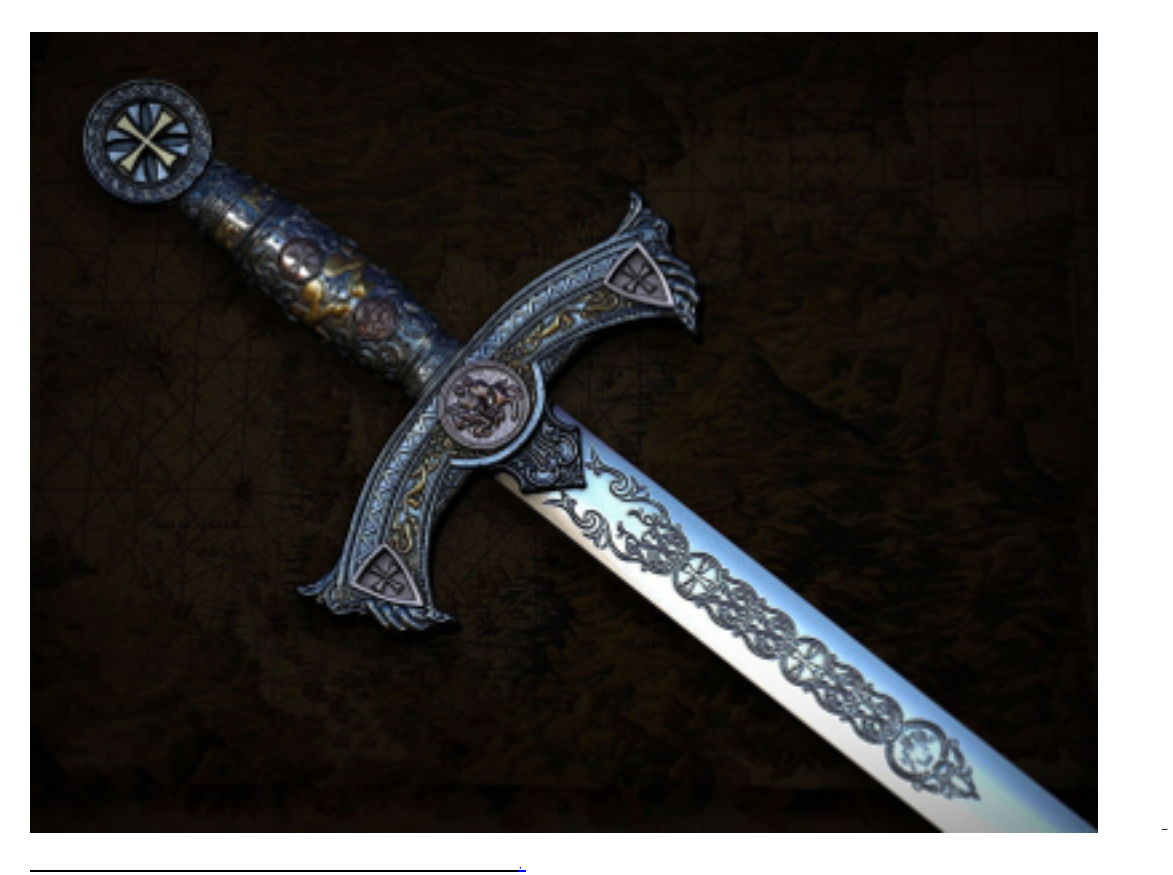

3. globals

 $\cdot$  ,  $\cdot$  ,  $\cdot$ 

**3.1** 1.

 $1$  Counter

Globals不仅可以像数组一样使用,而且可以像普通变量一样使用。例如,用于创建一个计数器:

Set  $\text{counter} = 0$  ; setting counter Set id=\$Increment(^counter) ; atomic incrementation

 $g$ lobal $g$ 

**3.2** 2.

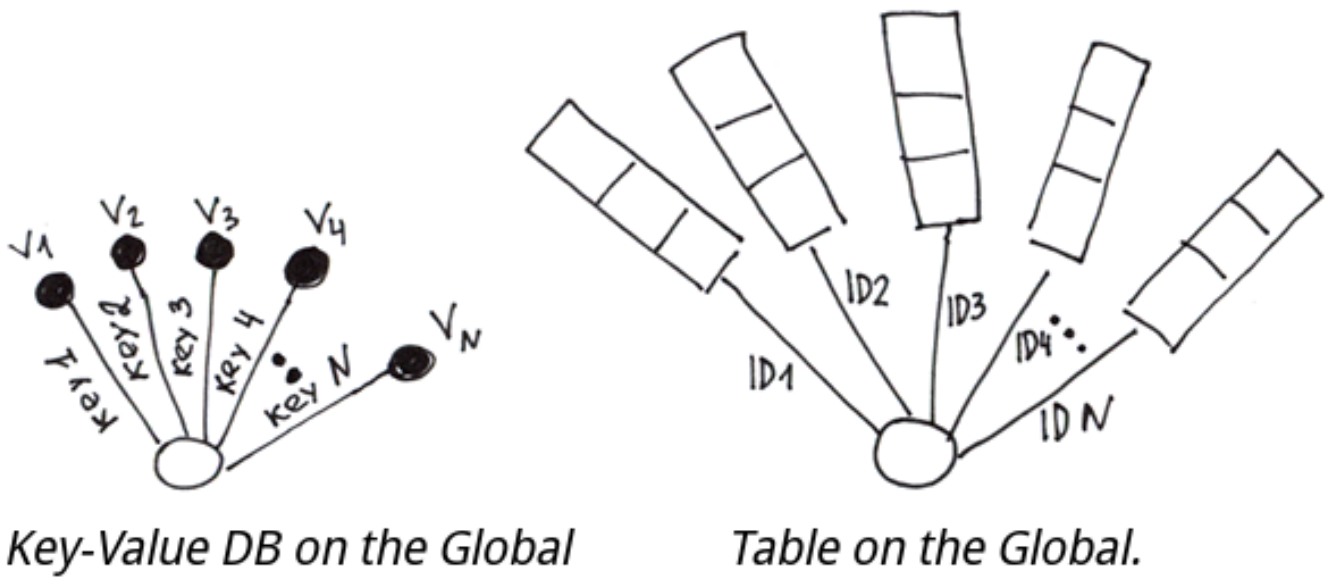

Storing row as Value.

 $\mathfrak g$ lobals a,  $\mathfrak g$ lobals a,  $\mathfrak g$ lobal e,  $\mathfrak g$ lobal e,  $\mathfrak g$ lobal e,  $\mathfrak g$ lobal e,  $\mathfrak g$ lobal e,  $\mathfrak g$ lobal e,  $\mathfrak g$ lobal e,  $\mathfrak g$ lobal e,  $\mathfrak g$ lobal e,  $\mathfrak g$ lobal e,  $\mathfrak g$ lobal e,  $\mathfrak g$ loba

1. 分隔符

Set  $'t(id1) = "coll1/col21/col31"$ Set  $'t(id2) = "coll2/col22/col32"$ 

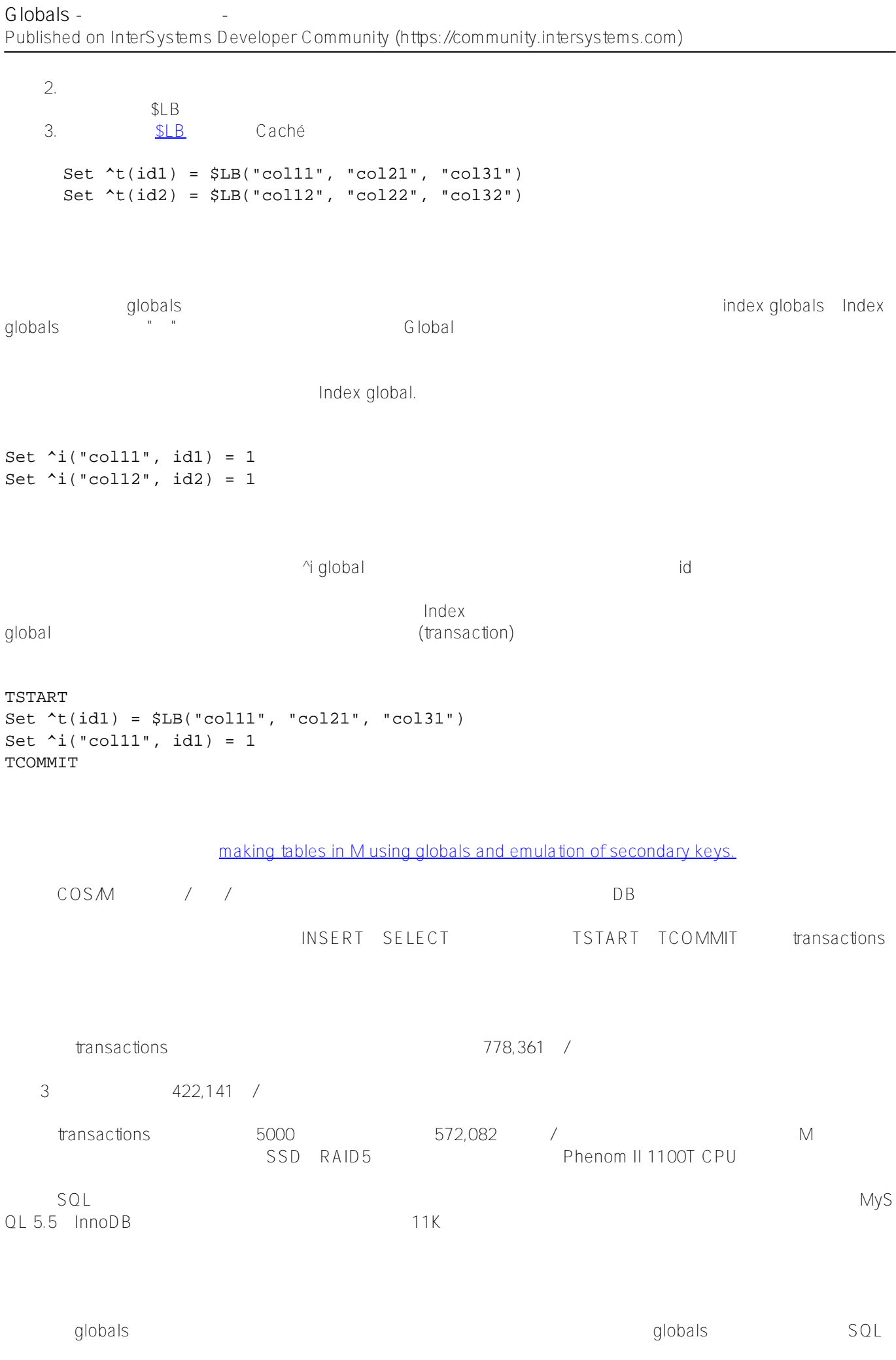

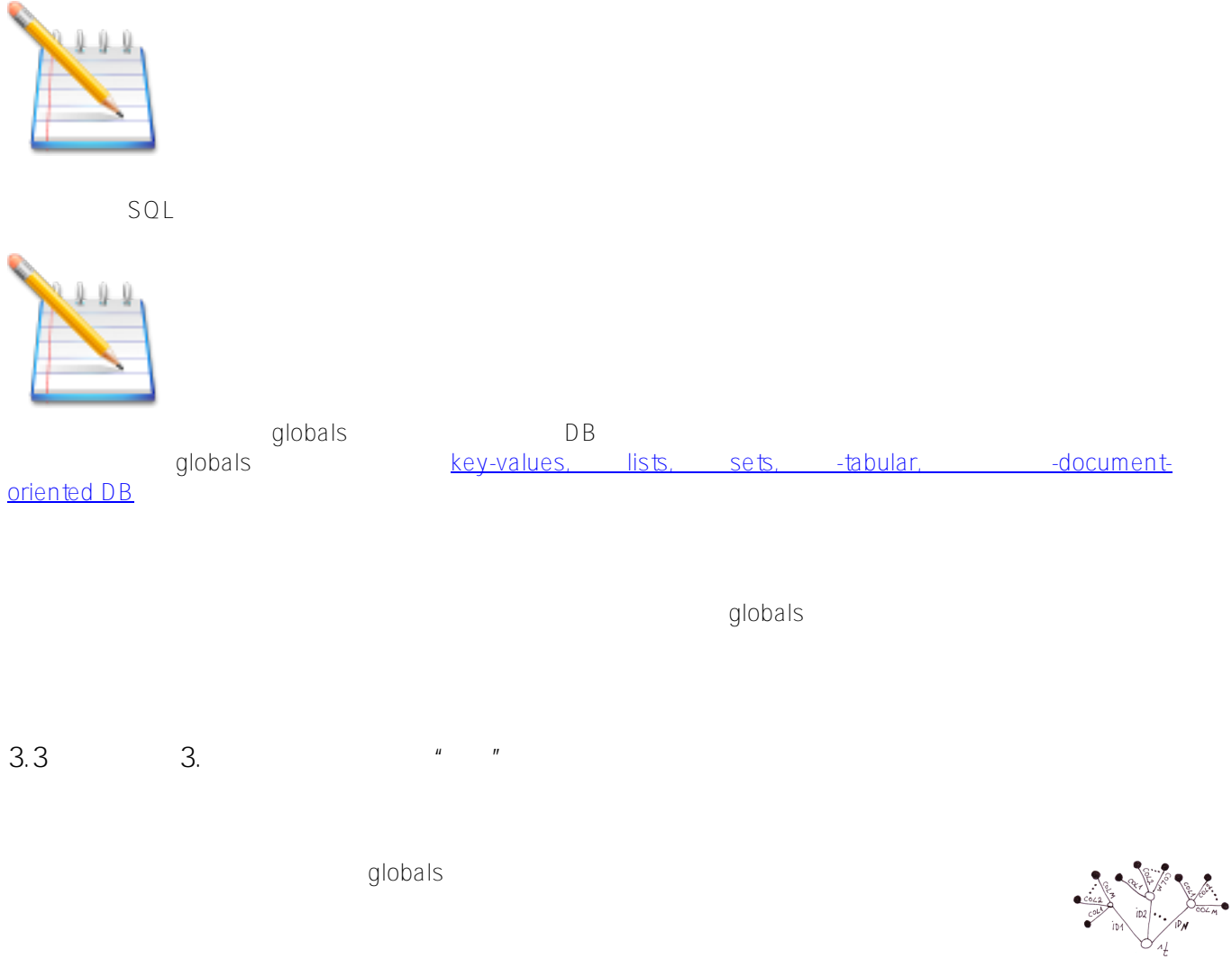

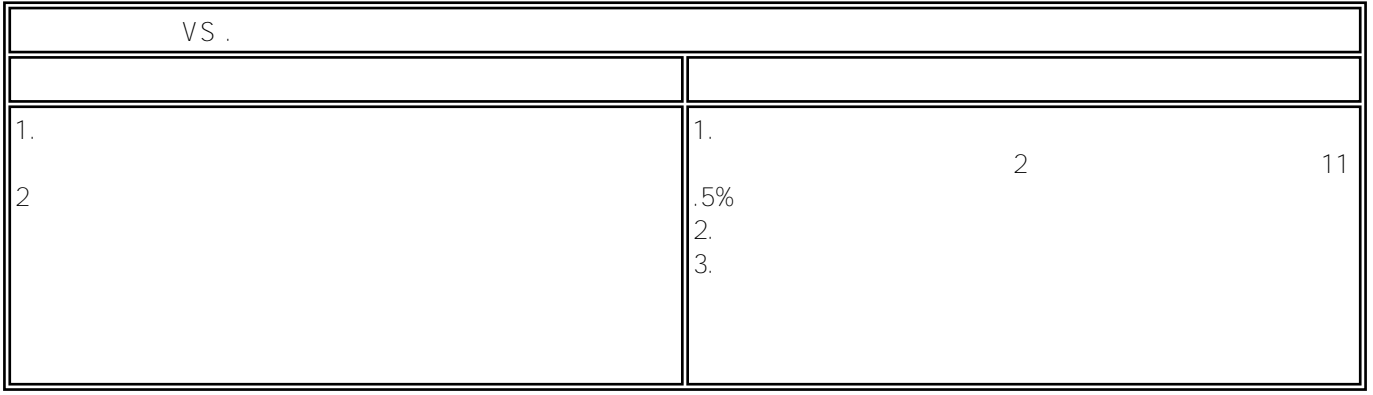

**结论:**  $\mathsf g\mathsf l\mathsf o\mathsf b\mathsf a\mathsf l\mathsf s$ 

**3.4 一般情况。"树"和有序键**

**"** " globals

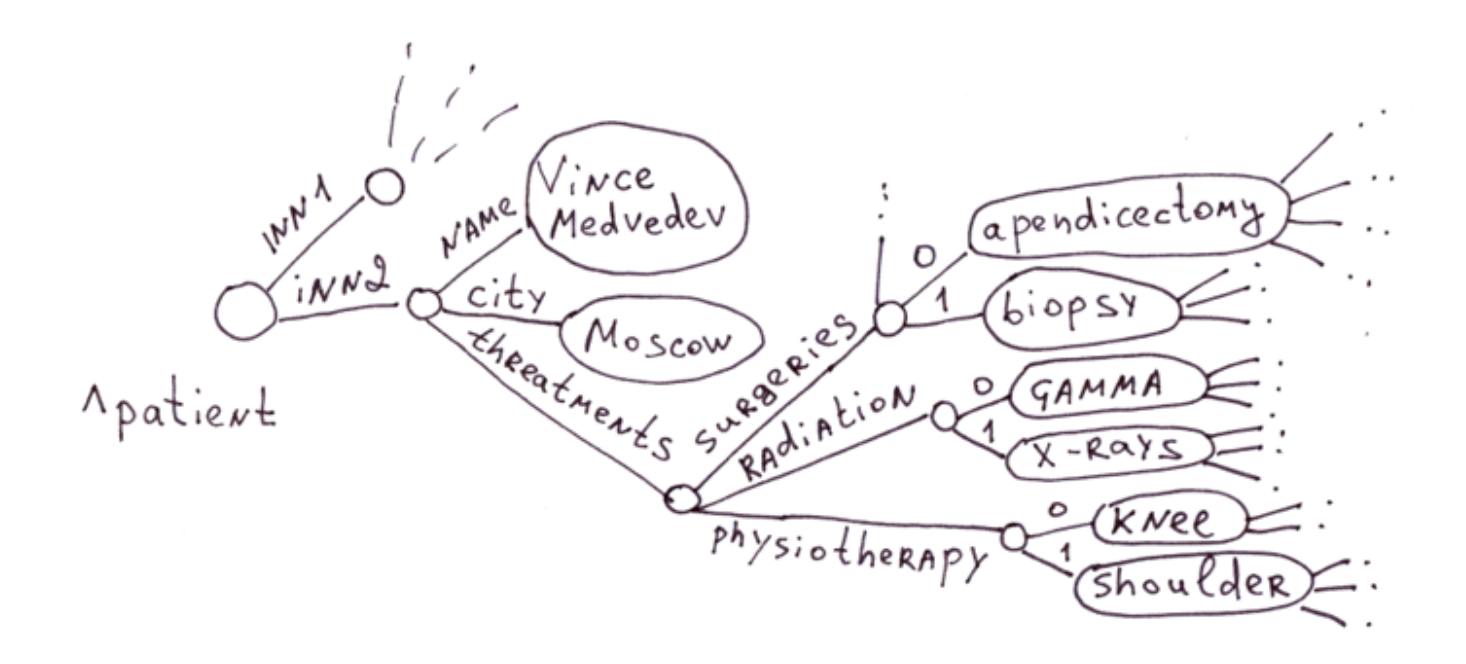

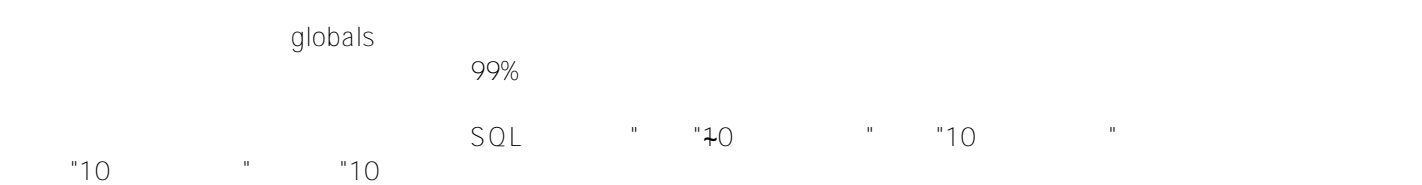

## Globals就像一只手套一样适合医疗行业,因为它使每个病人都有完整的病例记录、治疗方法列表、使用的药物及其

效果--所有这些都以"树"的形式存在,而不会像关系型数据库那样在空的列上浪费太多的磁盘空间。

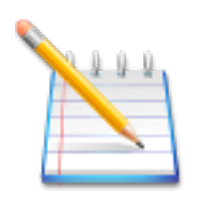

## **Globals**

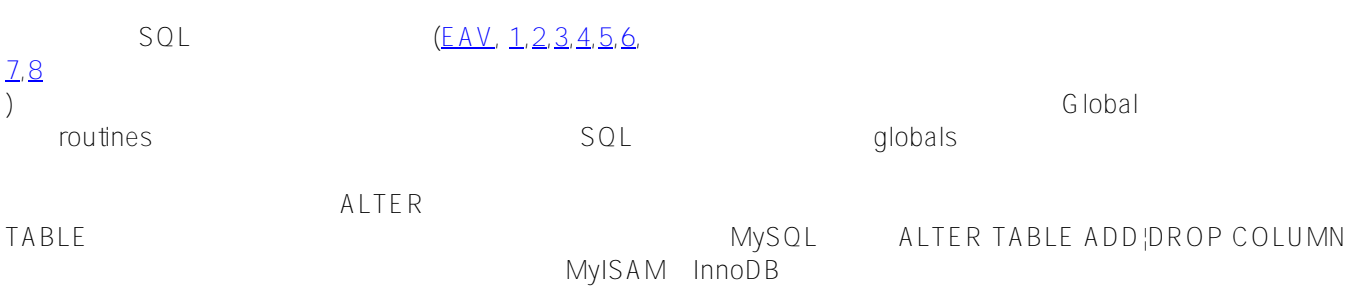

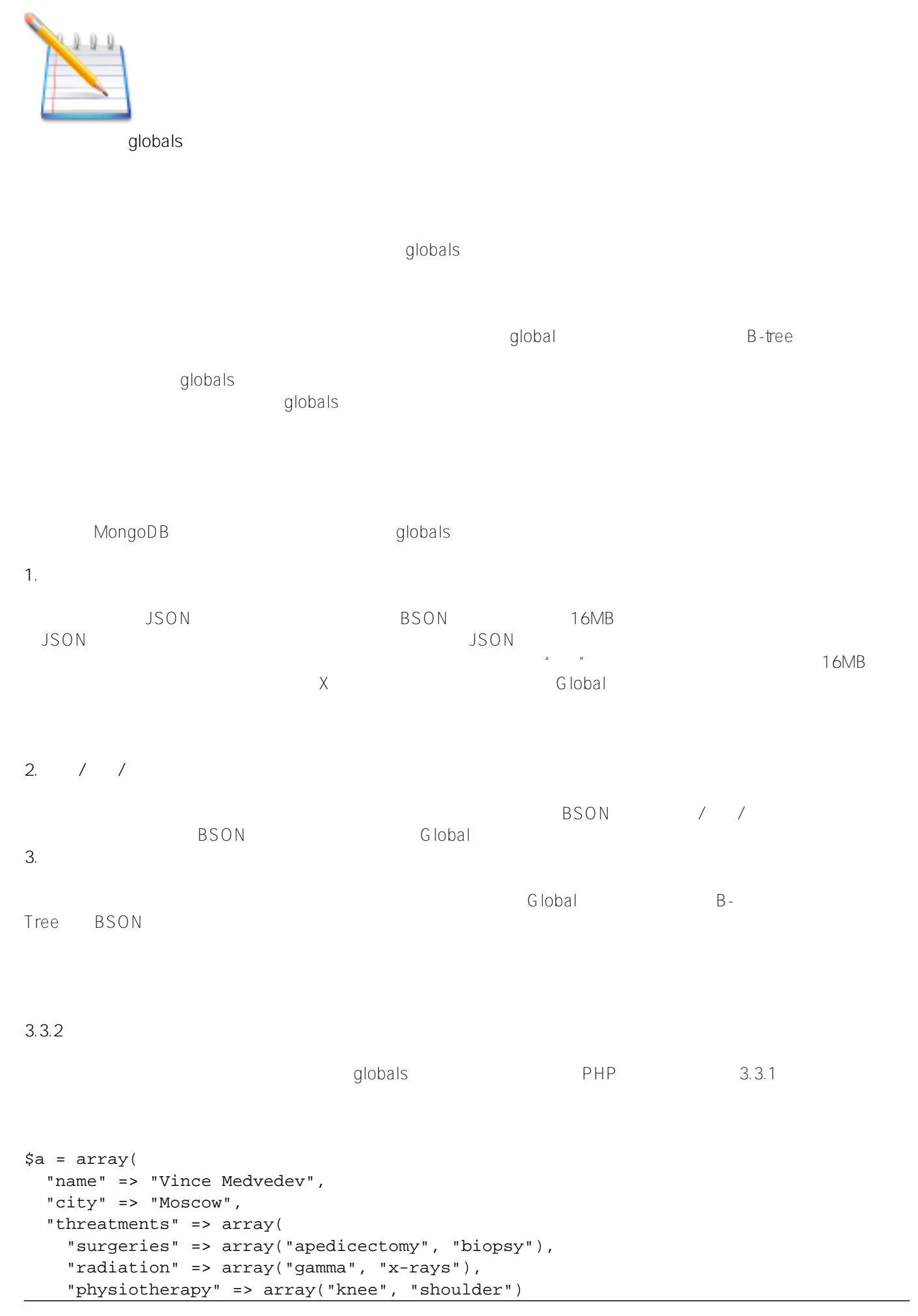

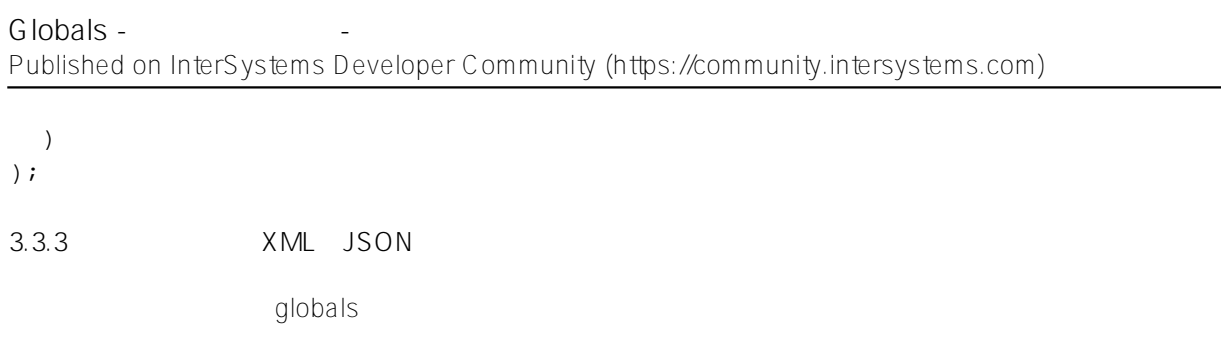

#### **XML**

 $\times$ ML globals extended a proposition and the set of the set of the set of the set of the set of the set of the set of the set of the set of the set of the set of the set of the set of the set of the set of the set of the

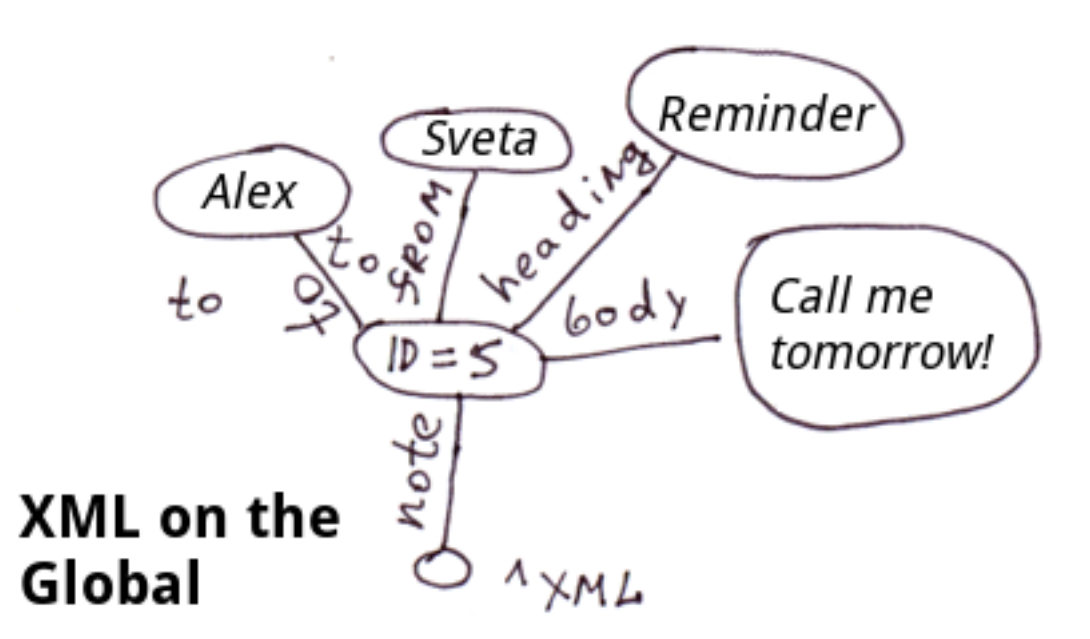

<note id=5> <to>Alex</to> <from>Sveta</from> <heading>Reminder</heading> <body>Call me tomorrow!</body> </note>

COS

Set ^xml("note")="id=5" Set ^xml("note","to")="Alex" Set ^xml("note","from")="Sveta" Set ^xml("note","heading")="Reminder" Set ^xml("note","body")="Call me tomorrow!"

: XML JSON and the set of the set of the set of the set of the set of the set of the set of the set of the set o "note "  $\gamma$ ml global experiments and the second control of the second control of the second control of the second control of

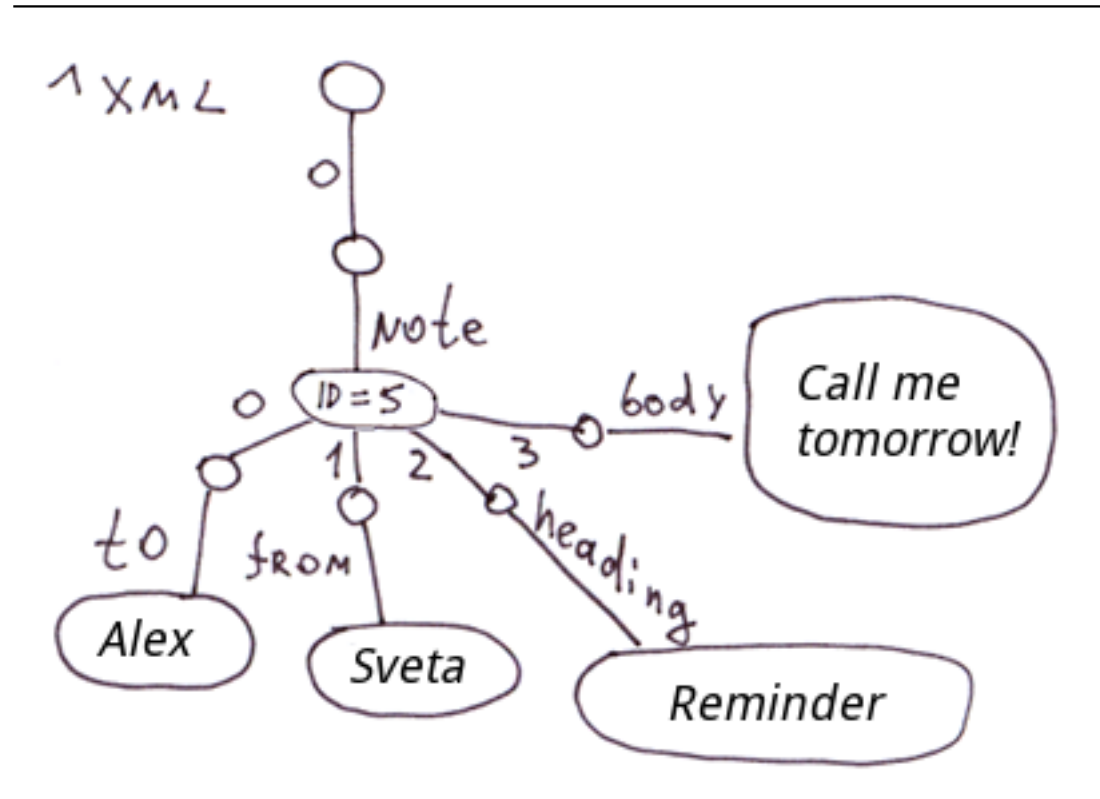

### **JSON**

 $JSON$  3.3.1

```
var document = {
   "name": "Vince Medvedev",
   "city": "Moscow",
   "threatments": {
     "surgeries": ["apedicectomy", "biopsy"],
     "radiation": ["gamma", "x-rays"],
     "physiotherapy": ["knee", "shoulder"]
   },
};
```
#### **3.3.4 由等级关系约束的相同结构**

 $G$ lobal  $G$ Global

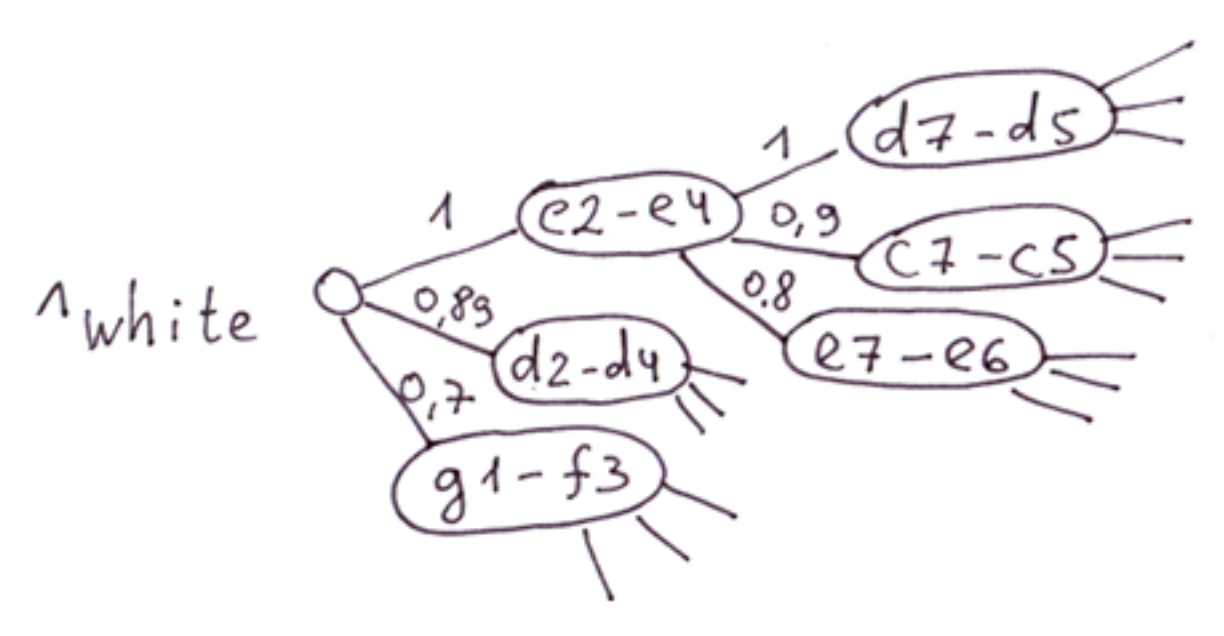

An example of debuts DB on the Global. Select the branch with the highest weight and make a move.

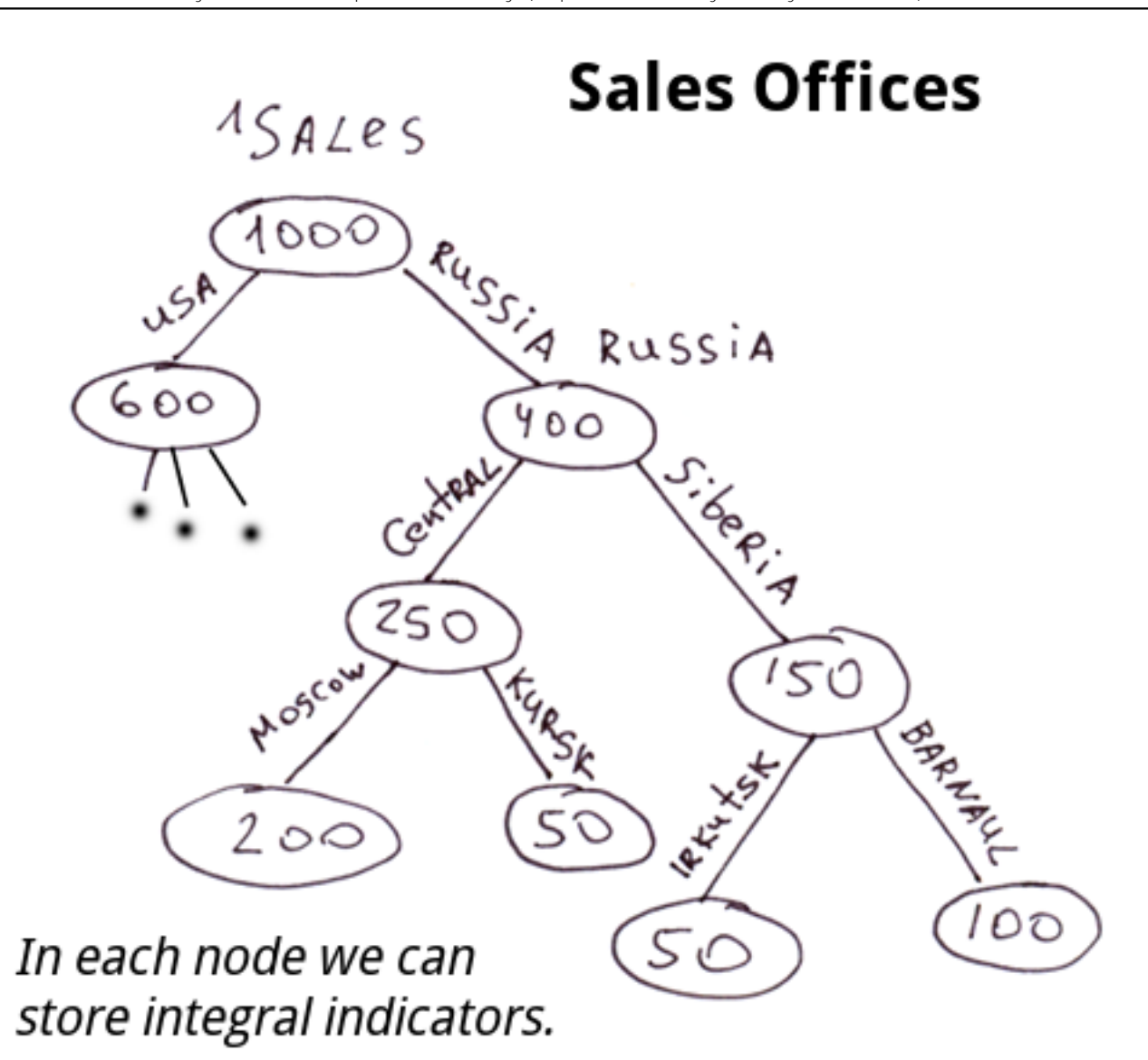

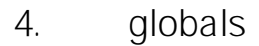

**第一栏包含了使用globals会在性能方面给你带来相当大的优势的情况列表,第二栏** globals

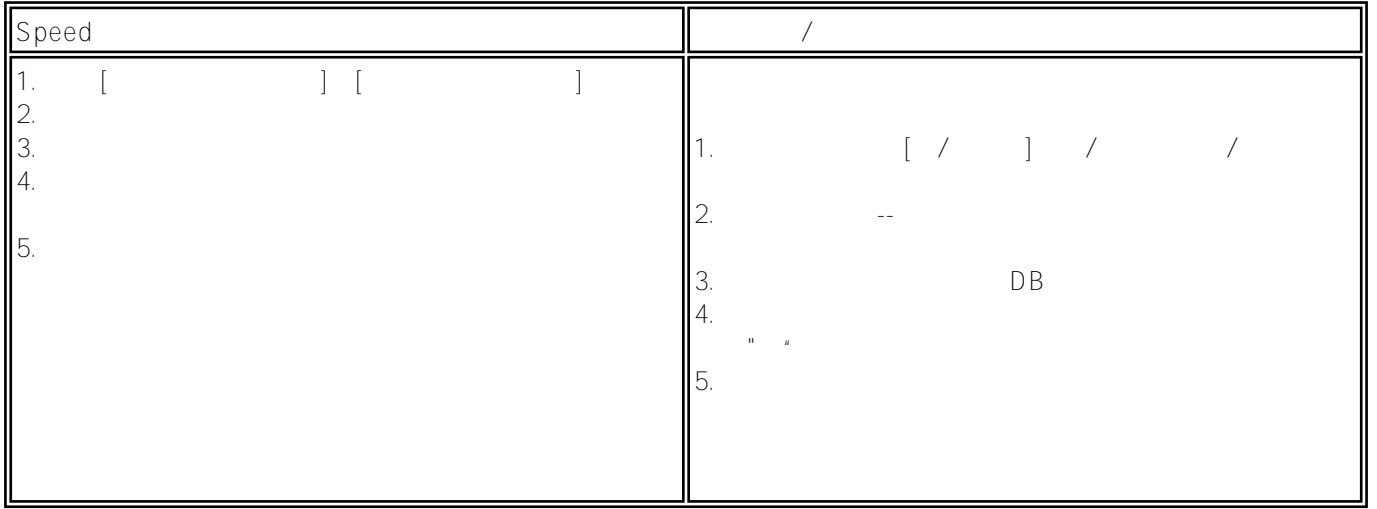

*下一章继续第三篇,未完待续!(待翻译)* ["Globals - Magic swords for Storing Data. Sparse Arrays. Part 3"](https://community.intersystems.com/post/globals-magic-swords-storing-data-sparse-arrays-part-3)

**Disclaimer:** *this article and my comments on it reflect my opinion only and have nothing to do with the official position of the InterSystems Corporation.*

[#Node.js](https://cn.community.intersystems.com/tags/nodejs) [#Globals](https://cn.community.intersystems.com/tags/globals) [#关系表](https://cn.community.intersystems.com/tags/relational-tables) [#性能](https://cn.community.intersystems.com/tags/performance) [#数据模型](https://cn.community.intersystems.com/tags/data-model) [#新手](https://cn.community.intersystems.com/tags/beginner) [#Caché](https://cn.community.intersystems.com/tags/cach%C3%A9) [#InterSystems IRIS](https://cn.community.intersystems.com/tags/intersystems-iris)

**URL:**

[https://cn.community.intersystems.com/post/globals-%E5%AD%98%E5%82%A8%E6%95%B0%E6%8D%AE%E7](https://cn.community.intersystems.com/https://cn.community.intersystems.com/post/globals-%E5%AD%98%E5%82%A8%E6%95%B0%E6%8D%AE%E7%9A%84%E9%AD%94%E5%89%91-%E6%A0%91%EF%BC%9A%E7%AC%AC%E4%BA%8C%E9%83%A8%E5%88%86) [%9A%84%E9%AD%94%E5%89%91-%E6%A0%91%EF%BC%9A%E7%AC%AC%E4%BA%8C%E9%83%A8%E](https://cn.community.intersystems.com/https://cn.community.intersystems.com/post/globals-%E5%AD%98%E5%82%A8%E6%95%B0%E6%8D%AE%E7%9A%84%E9%AD%94%E5%89%91-%E6%A0%91%EF%BC%9A%E7%AC%AC%E4%BA%8C%E9%83%A8%E5%88%86) [5%88%86](https://cn.community.intersystems.com/https://cn.community.intersystems.com/post/globals-%E5%AD%98%E5%82%A8%E6%95%B0%E6%8D%AE%E7%9A%84%E9%AD%94%E5%89%91-%E6%A0%91%EF%BC%9A%E7%AC%AC%E4%BA%8C%E9%83%A8%E5%88%86)